## How to submit a Sewer Area Study

**Step 1:** Go to EPIC-LA website and login your account (https://epicla.lacounty.gov/SelfService/#/login)

(If you are the first-time user, please register first.)

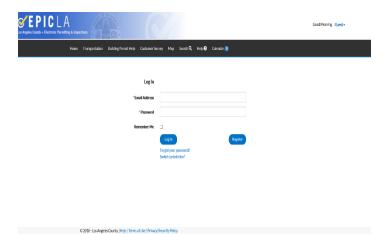

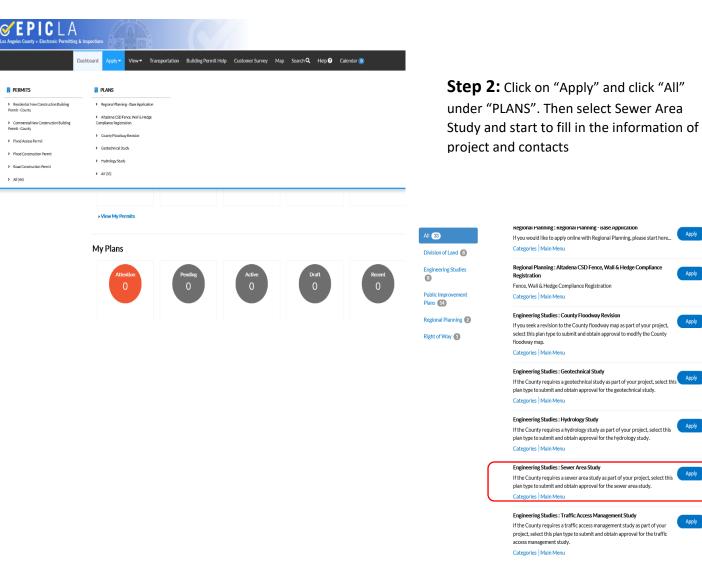

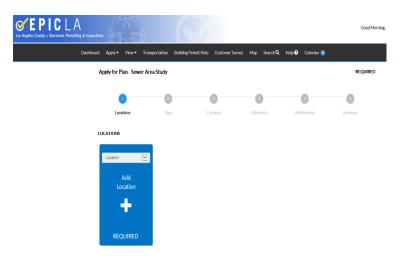

**Step 3:** You can add project location by searching the address of project site or Parcel Number (APN #). Please make sure the parcel number match the address of project site.

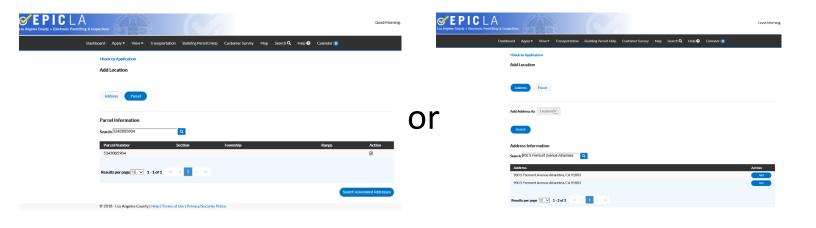

**Note:** If the project site consists of multiple lots, please repeat Step 3 to add all of them in this section.

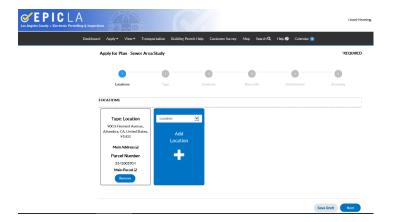

| Cos Angeles County + Electronic Permitting & Inspections |                                                     |                          |                         |                   | Good Morning,   |
|----------------------------------------------------------|-----------------------------------------------------|--------------------------|-------------------------|-------------------|-----------------|
| Dashboard Apply▼ View▼                                   | Transportation Building F                           | Permit Help Customer Sur | vey Map Search <b>Q</b> | Help ? Calendar 🕕 |                 |
| Apply for Plan - Sev                                     | ver Area Study                                      |                          |                         |                   | *REQUIRED       |
|                                                          | 2                                                   | 3                        | •                       | 5                 | 6               |
| Locations                                                | Туре                                                | Contacts                 | More Info               | Attachments       | Summary         |
| PLAN DETAILS                                             |                                                     |                          |                         |                   |                 |
| * Plan Type                                              | Sewer Area Study                                    | V                        |                         |                   |                 |
| Description                                              | TR number / PM number / Pro<br>Address / CUP number | ject Site                |                         |                   |                 |
|                                                          |                                                     |                          |                         |                   |                 |
|                                                          |                                                     |                          |                         |                   |                 |
| Back                                                     |                                                     |                          |                         |                   | Save Draft Next |

**Step 4:** Description part is to relate the Sewer Area Study with proposed project. It can be Tract Map (TR), Parcel Map (PM), Single Lot (Project site address), and so on.

| Cos Angeles County + Electronic Permitting & Inspection |                       |                                  |                          |                     |                   | Good Morning,  |
|---------------------------------------------------------|-----------------------|----------------------------------|--------------------------|---------------------|-------------------|----------------|
| Dashboard                                               | Apply▼ View▼          | Transportation Building Per      | mit Help Customer Survey | Map Search <b>Q</b> | Help ? Calendar 🧿 |                |
| A                                                       | Apply for Plan - Sewe | r Area Study                     |                          |                     |                   | *REQUIRED      |
|                                                         |                       |                                  | 3                        | •                   | 5                 | 6              |
|                                                         | Locations             | Туре                             | Contacts                 | More Info           | Attachments       | Summary        |
|                                                         |                       | Account Holder<br>Add<br>Contact |                          |                     |                   |                |
|                                                         | Back                  |                                  |                          |                     | Sa                | ave Draft Next |

**Step 5:** Adding contact information. Please select the correct Account Holder for the contacted person.

|                      |                                        |                               | 4                 | 5                                      | 6               |                                                                                          |
|----------------------|----------------------------------------|-------------------------------|-------------------|----------------------------------------|-----------------|------------------------------------------------------------------------------------------|
| Location             | із Туре                                | Contacts                      | More Info         | Attachments                            | Summary         |                                                                                          |
| MORE INFO            |                                        |                               |                   |                                        |                 | Step 6: This section only requires to fill "Scope of                                     |
| General Info         |                                        |                               |                   |                                        | Top   Main M    | Project". PC number will be assigned after you                                           |
|                      | Scope of Project                       | 14 multi families condo units |                   |                                        |                 | submit the Sewer Area Study. For the scope of                                            |
| ***                  | * County staff will complete the iter  | ms halow ***                  |                   |                                        |                 | project, please describe the proposed project., such                                     |
|                      | councy start will complete the real    |                               |                   |                                        |                 | as number of lot subdivided, number of condo unit, number of apartment units, and so on. |
|                      | PC Number                              |                               |                   |                                        |                 |                                                                                          |
|                      |                                        | _                             |                   |                                        |                 |                                                                                          |
|                      | Industrial Waste Permit Required       |                               |                   |                                        |                 |                                                                                          |
|                      |                                        |                               |                   |                                        |                 |                                                                                          |
| Back                 |                                        |                               |                   |                                        | Save Draft Next |                                                                                          |
| © 2018 - Los Angeles | s County   Help   Terms of Use   Priva | cy/Security Policy            |                   |                                        |                 |                                                                                          |
|                      |                                        |                               |                   |                                        |                 |                                                                                          |
|                      |                                        |                               |                   |                                        |                 |                                                                                          |
|                      | Apply for Plan - Sewe                  | er Area Study                 |                   |                                        |                 | *REQUIRED                                                                                |
|                      |                                        |                               |                   |                                        |                 |                                                                                          |
|                      |                                        |                               | (                 | <b>S</b>                               |                 | <b>6</b>                                                                                 |
|                      | Locations                              | Туре                          | Co                | ntacts                                 | More Info       | Attachments Summary                                                                      |
| ,                    | Attachments                            |                               |                   |                                        |                 |                                                                                          |
| ı                    | Please attach supporting c             | documents.                    |                   |                                        |                 |                                                                                          |
|                      |                                        |                               |                   |                                        | •               |                                                                                          |
|                      | لم                                     | 0                             | <b>L</b>          | Supporting Doo                         | cument 🔽        |                                                                                          |
|                      | Sewer Area Stud                        | v Supportin                   | g Document        | Add Attac                              | chment          |                                                                                          |
|                      | Sewer Area Study Tab                   |                               | ated Average      | -                                      |                 |                                                                                          |
|                      | Sample.pdf<br>Size: 98.11 KB           | Dai                           | y.pdf<br>88.75 KB | Suppor                                 |                 |                                                                                          |
|                      |                                        |                               |                   | .pdf,.jpg,.png,.jpeg<br>ocx,.xls,.xlsx |                 |                                                                                          |
|                      | Remove                                 | Rer                           | nove              |                                        |                 |                                                                                          |
|                      |                                        |                               |                   |                                        |                 |                                                                                          |
|                      | Back                                   |                               |                   |                                        |                 | Save Draft Next                                                                          |
|                      | 2018 - Los Angeles County              | Help Terms of Use D           | ivacy/Security Po | liov                                   |                 |                                                                                          |
| 02                   | 2010 - FOS Augeles Coulity             | Thep Trentis of Ose P         | reacy/security P0 | incy                                   |                 |                                                                                          |

**Step 7:** This section is to upload the report you prepared. Please make sure the files have correct categorization.

|           |                             | _                 |                           |                               |             |                |
|-----------|-----------------------------|-------------------|---------------------------|-------------------------------|-------------|----------------|
| L         | ocations                    | Туре              | Contacts                  | More Info                     | Attachments | Summary        |
| ations    |                             |                   |                           |                               |             |                |
|           | Location 1                  |                   | 900 S Fremont Avenue, A   | Ihambra, CA, United States, 9 | 1803        |                |
|           | Location 2                  |                   | 5342005904                |                               |             |                |
| ic Info   |                             |                   |                           |                               |             |                |
|           | Туре                        |                   | Server Area Study         |                               |             |                |
|           | Description                 |                   | TR number / PM number /   | Project Site Address / CUP n  | umber       |                |
|           | Applied Date                |                   | 11/27/2018                |                               |             |                |
| ntacts    |                             |                   |                           |                               |             |                |
|           | Contact 1                   |                   |                           |                               |             |                |
| re Info   |                             |                   |                           |                               |             |                |
| ieneral I | nfo                         |                   |                           |                               |             | Top Main M     |
|           |                             | Scope of Project  | 14 multi families condo o | units                         |             |                |
| ••• Cou   | inty staff will complete th | e items below *** |                           |                               |             |                |
|           |                             | PC Number         |                           |                               |             |                |
|           | Industrial Waste            | Permit Required   |                           |                               |             |                |
| achmen    | ts                          |                   |                           |                               |             |                |
|           | Attachment 1                |                   | Server Area Study Table S | ample.pdf                     |             |                |
|           | Attachment 2                |                   | New Estimated Average D   | Daily.pdf                     |             |                |
| ack       |                             |                   |                           |                               |             | Save Draft Sub |

**Step 8:** Verify all the information and submit the Sewer Area Study. If you have any questions, please felt free to contact us.